# PCC Portfolio Sample Application

Version 5.6.2019

### **PCC Portfolio Application Dashboard**

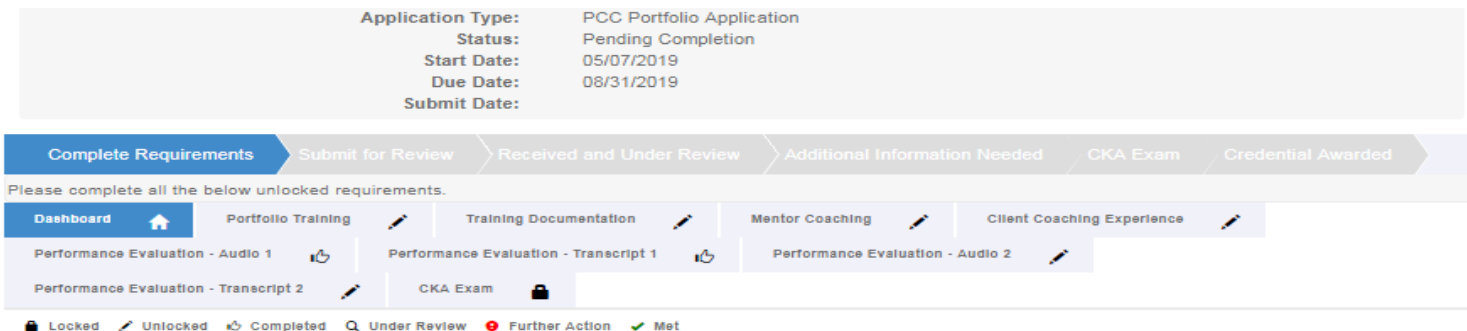

Please review the requirements for this credential application listed below. Select any tab to begin completing the application. Once will be able to submit the application and pay the application fee

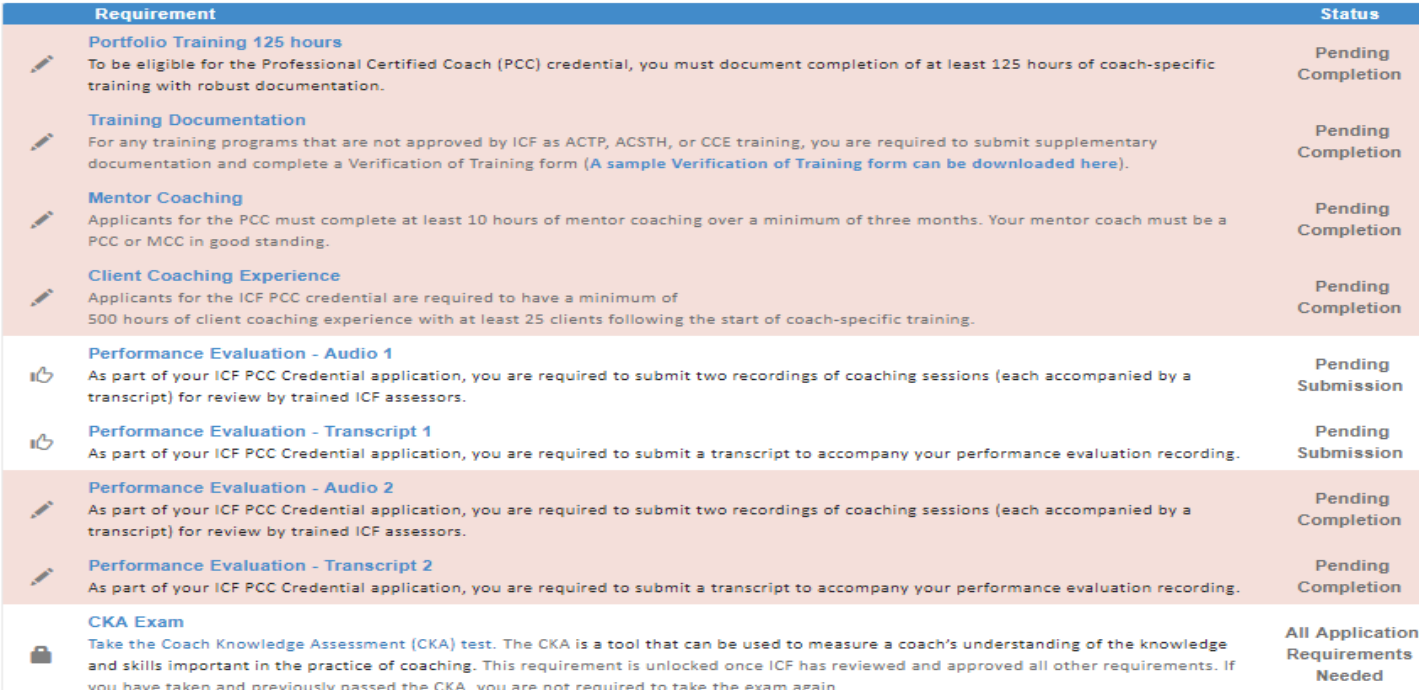

The application dashboard provides an overview of all requirements for the credential. To begin the PCC-Portfolio application, you will need to click on each requirement tab to upload your information for that requirement.

You are not required to complete the requirements in any specific order but you will need to complete all requirements to be able to submit your application.

We have provided a screenshot of each requirement on the following pages.

You will see symbols on your requirement tabs as you complete each task and again once we have reviewed them.

Below the requirement tabs, you will see the key for what the different symbols mean.

# **Portfolio Training Tab**

When you click on the Portfolio Training tab, you will see the 'Enter Training hours' button. You may click this button and complete each of the requested items (see next screen). Please note that as you report your coach training, the percentage of required training reported will automatically update.

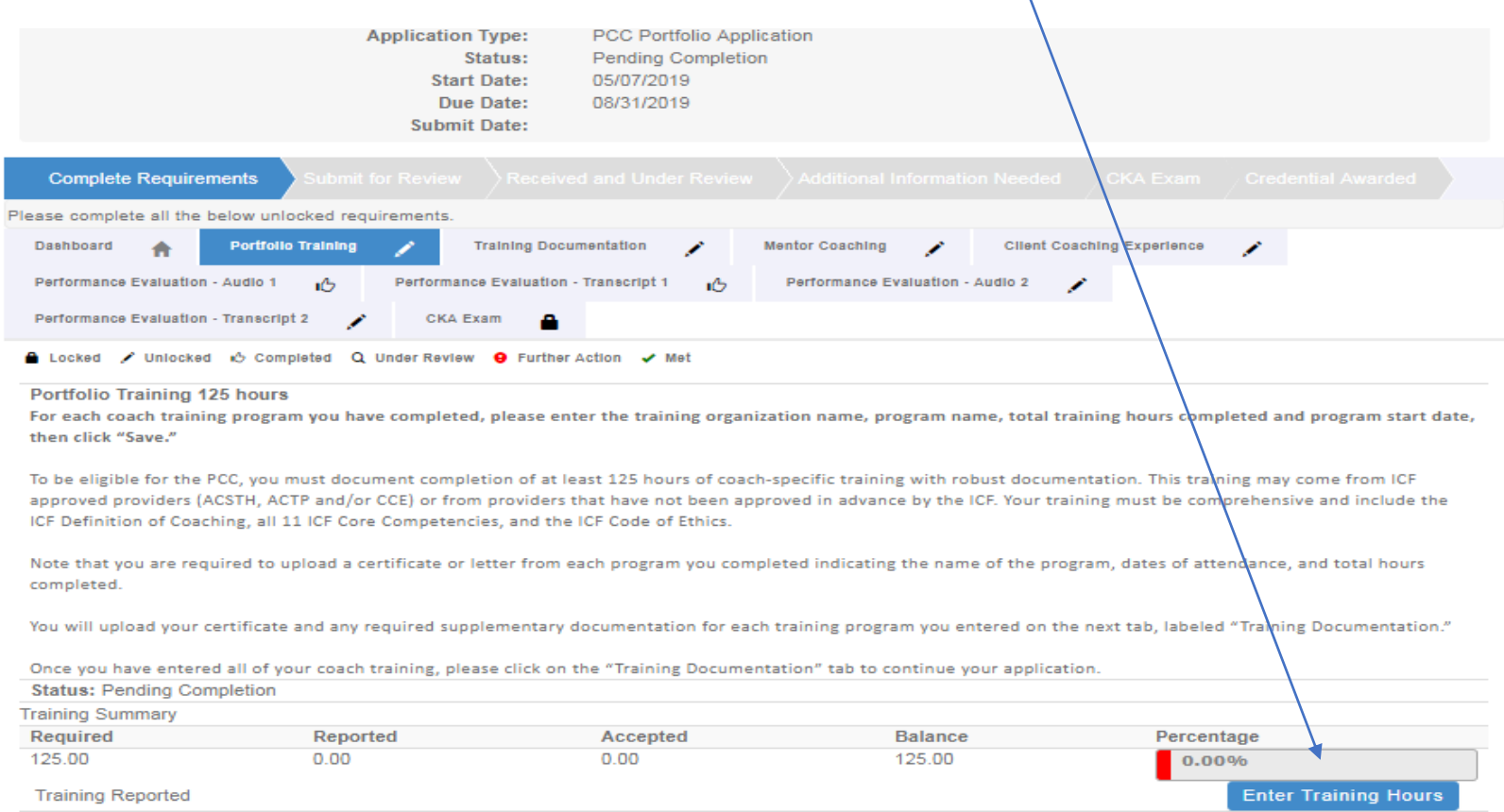

#### **Activity Information**

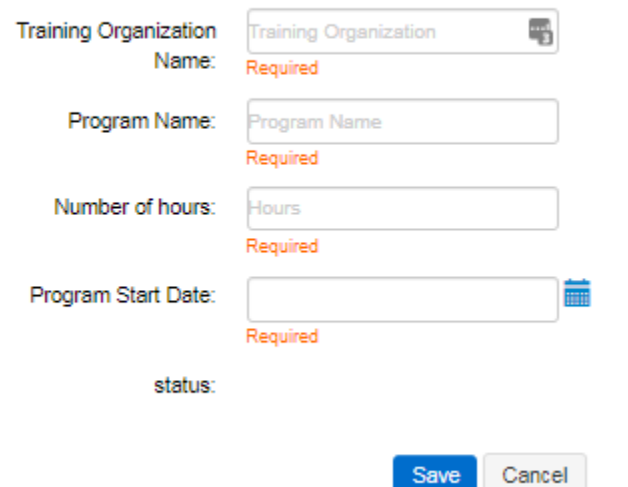

After clicking on the "Enter Coach Training Hours" button, a window will populate where you will provide the details of your coach-specific training hours, including the training organization, program name, total hours completed, and program start date.

If you have training from multiple training programs, you will need to do an entry for each program.

## **Portfolio Training Documentation Tab**

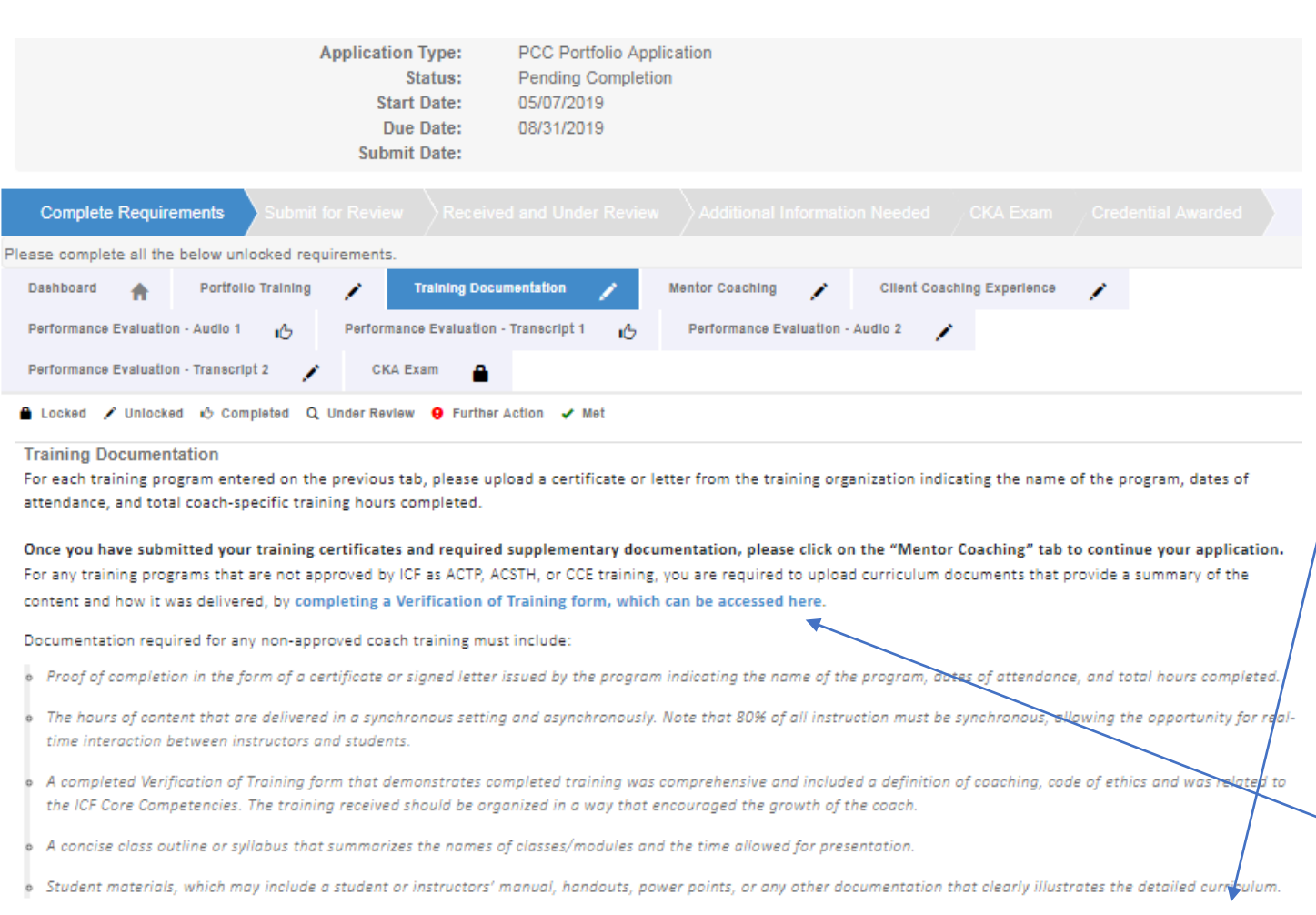

When you click on the Portfolio Training Documentation tab, you will click the "upload" button to upload your training certificates.

If all of your training is from CCE hours, you will click the upload button and upload your certificates.

If your training is nonapproved, you will click the upload button to add your certificates and you will also need to complete the verification of training form.

**Status: Pending Completion** 

# **Mentor Coaching Tab**

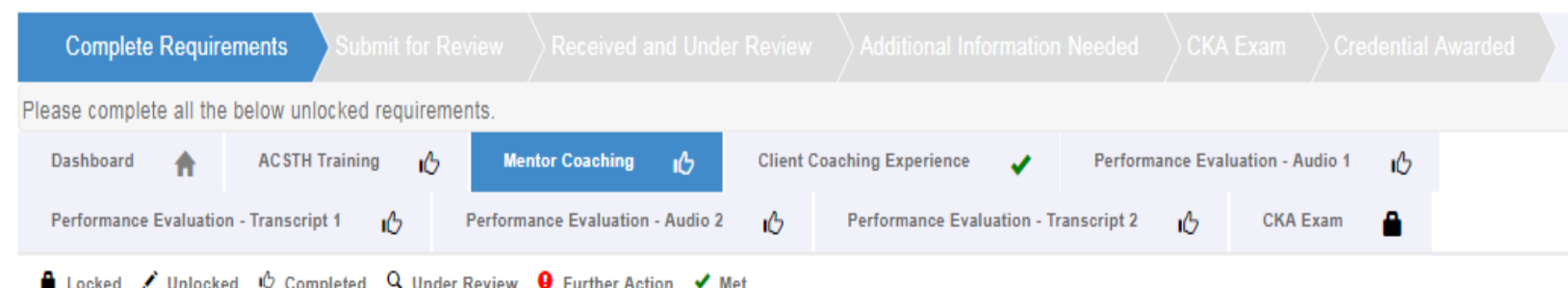

#### **Mentor Coaching**

Applicants for the PCC must complete at least 10 hours of mentor coaching over a minimum of three months. Your mentor coach must be a PCC or MCC in good standing. A minimum of three (3) of the 10 required mentor coaching hours must be one-to-one coaching with a mentor coach. Group coaching may count for a maximum of seven (7) hours toward the mentoring requirement. The group being mentored may not consist of more than 10 participants.

By submitting the following information, I attest that I have obtained consent from each mentor coach listed below to share their name and contact information with the ICF for credentialing purposes.

To submit your mentor coaching hours, click on the blue "Add Mentor Coach" button below and enter the requested information.

Once you have entered and saved your mentor coaching, please click on the "Client Coaching Experience" tab to continue your application.

**Status: Pending Submission** Add **Mentor** Coach Summary **Balance Required Units** Reported Accepted 10.00 10.00  $0.00$ 10.00 hour **Details Mentor End Date Mentor Coach Name Mentor Start Date Total Mentor Hours Status** 

For this requirement, you will need to click the "Add Mentor Coach" button to enter your mentor coaching information. The next page will show what information will be required.

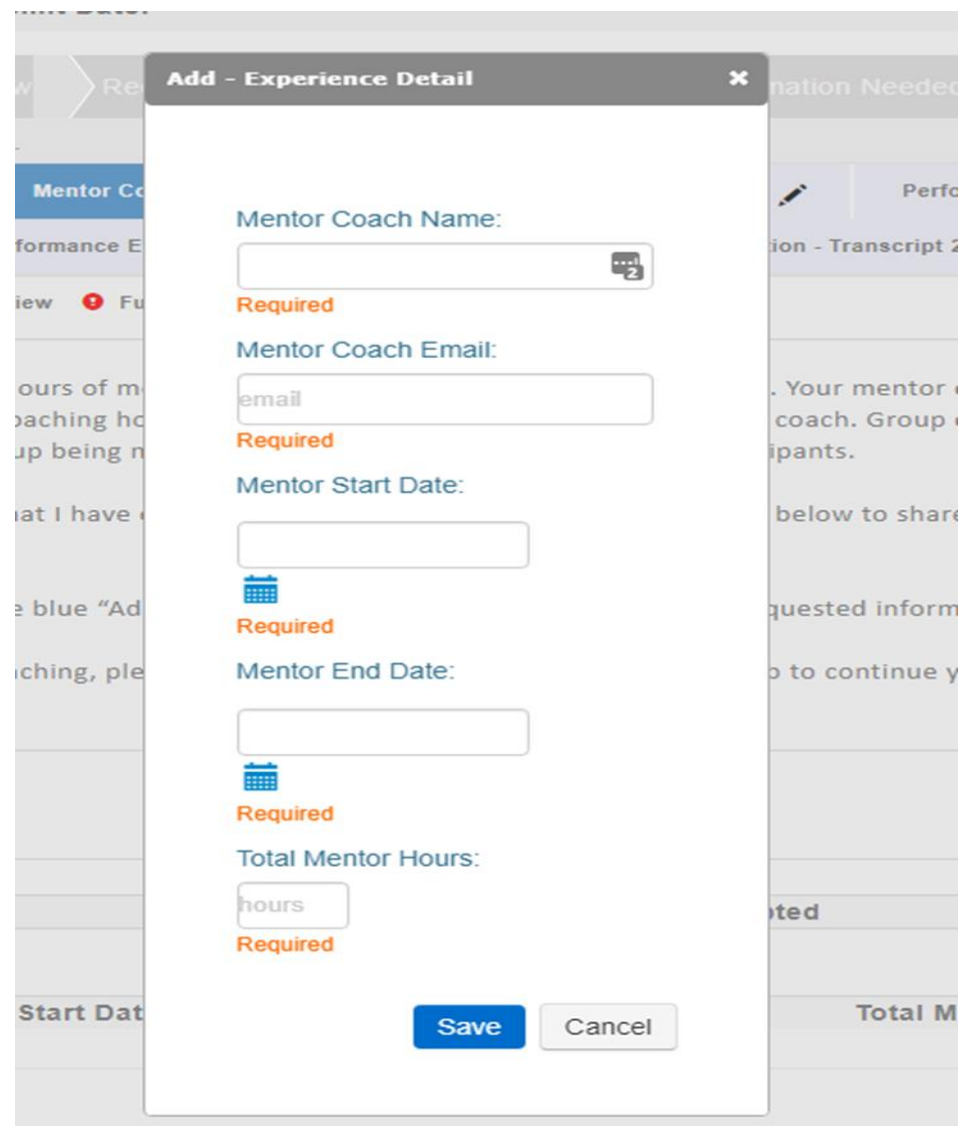

If you have multiple mentor coaches, you will need to complete a separate entry for each mentor coach.

# **Client Coaching Experience Tab**

| <b>Complete Requirements</b> |                                                      |                       |   |   |                                  | Submit for Review Received and Under Review > Additional Information Needed |    |                                       |  |                                  |  | $\angle$ CKA Exam $\angle$ Credential Awarded |    |  |  |
|------------------------------|------------------------------------------------------|-----------------------|---|---|----------------------------------|-----------------------------------------------------------------------------|----|---------------------------------------|--|----------------------------------|--|-----------------------------------------------|----|--|--|
|                              | Please complete all the below unlocked requirements. |                       |   |   |                                  |                                                                             |    |                                       |  |                                  |  |                                               |    |  |  |
|                              | Dashboard                                            | <b>ACSTH Training</b> |   | 凸 | Mentor Coaching (                |                                                                             |    | Client Coaching Experience ( )        |  | Performance Evaluation - Audio 1 |  |                                               | ıÔ |  |  |
|                              | Performance Evaluation - Transcript 1                |                       | ß |   | Performance Evaluation - Audio 2 |                                                                             | ıô | Performance Evaluation - Transcript 2 |  |                                  |  | CKA Exam                                      |    |  |  |

A Locked / Unlocked it Completed Q Under Review O Further Action / Met

#### **Client Coaching Experience**

Applicants for the ICF PCC credential are required to have a minimum of 500 hours of client coaching experience with at least 25 clients following the start of coach training. Of the total 500 hours required, at least 450 hours must be paid coaching experience, and at least 50 hours must occur within the 18 months prior to submitting your application for credential. Please complete the following statement of attestation to affirm your client coaching experience. For more information, please visit https://coachfederation.org/experience-requirements.

Applicants may be selected at random for audit of their client coaching experience hours. Those who provide inaccurate or fraudulent information in their ICF credential application are subject to denial and/or revocation of the ICF credential and may be prohibited from reapplying for a period of five (5) years.

By checking the box by each statement, you are indicating this is a true statement. At the bottom of this page please enter the total number of client coaching experience hours delivered since the start of your coach-specific training as of the application submission date. Please note that the ICF reserves the right to audit your client coaching experience.

Once you have completed this section, please click on the "Performance Evaluation - Audio 1" tab to continue your application.

Applicants must demonstrate a minimum of 500 hours of client coaching experience with at least 25 clients following the start of coach-specific training. At least 450 of these hours must be paid coaching, and at least 50 must have been completed within the 18 months prior to the application submission date.

Applicants must answer a series of questions to attest they meet all coaching experience requirements for the PCC.

# **Client Coaching Experience Tab**

Once you have completed this section, please click on the blue "Submit Application" button above to submit your application for ICF review. Status: Pending Completion

#### Attest to Requirements

#### PCC - 500 Client Coaching Hours

I have delivered at least 500 client coaching hours since the start of my coach-specific training.

#### PCC- 450 Pald Cilent Coaching Hours

At least 450 hours of my client coaching hours were delivered as paid coaching hours. Paid hours may include coaching for which compensation in any amount was received, either financial or bartering of goods and services, including coaching in exchange for coaching.

#### Client Coaching Hours were delivered to Client

The client coaching hours reported in this application were delivered for actual coaching with a client who hired me as a coach and in no other capacity. None of the reported client coaching hours were delivered as part of a training program, mentor coaching or coaching supervision.

#### PCC - Delivered to 25 Clients

I have delivered coaching services to at least twenty-five (25) clients since the start of my coach-specific training. Coaching may be delivered to individual clients or to multiple clients via group coaching. When providing group coaching, the total number of clients in a group may not exceed 15.

#### PCC - Delivered 50 within 18 months

I have delivered at least 50 hours of coaching within 18 months prior to the submission of my application for ICF credential.

#### Cilent Coaching Hours Log

I have and maintain a detailed client coaching log to track and document my client coaching experience. Each individual listed on the client log has consented to having their name, contact information, start and end dates of the coaching relationship, and the number of paid and pro bono hours of coaching provided on the coaching client log, in accordance with all applicable laws and the ICF Code of Ethics, Any group coaching hours I have delivered are noted separately in the log, and include client information of one individual in the group, start and end dates of the coaching group, the number of paid and pro bono hours of coaching provided to the group, and the total number of individuals in the group.

#### ICF's right to audit Client Coaching Hours

画

I understand that ICF reserves the right to audit my client coaching experience, which may include reviewing my client log, as indicated in this statement of attestation. I understand that credential applicants who fail to complete the audit process to verify client coaching experience or who provide inaccurate or fraudulent information about client coaching experience are subject to the denial and/or revocation of an ICF credential and may be prohibited from reapplying for an ICF credential for a period of five (5) years.

#### PCC - Attest to Regulrements

I attest that I meet the requirements for client coaching experience under the ICF Professional Certified Coach credential. I have read the eligibility criteria for coaching experience under the ICF credentialing process and attest that the information provided in this statement is accurate, true and complete. I understand that any misstatement of

information provided in the application materials or this Statement of Attestation would be a violation of the ICF Code of Ethics and would be sufficient cause for sanction by the ICF, including the loss of ICF membership or denial and/or revocation of an ICF credited

Please enter the total number of Client Coaching Hours you have completed below. By signing your name you are attesting that all information provided on this form is

correct First Name: First Name

Last Name: Last Name

Total Hours: Total Hours

Į

 $\Box$ 

 $\Box$ 

 $\Box$ 

 $\Box$ 

 $\sim$ 

For each experience requirement listed, please place a checkmark in the box (by clicking your mouse in the box) verifying that you meet that requirement. You will then complete your name and total hours of client coaching experience at the bottom before submitting.

# **Performance Evaluation Audio 1 Tab**

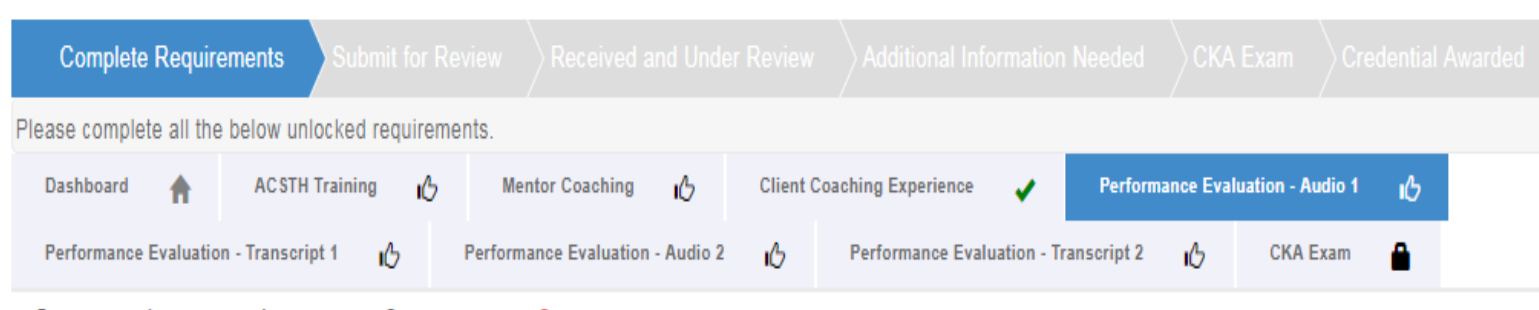

A Locked / Unlocked iÔ Completed Q Under Review ● Further Action ◆ Met

#### **Performance Evaluation - Audio 1**

As part of your ICF PCC Credential application, you are required to submit two recordings of coaching sessions (each accompanied by a transcript) for review by trained I( assessors. Learn more about performance evaluations for ICF Credentialing by visiting https://coachfederation.org/performance-evaluations.

Please upload an audio recording of an actual coaching session between you and a client according to the following guidelines. To upload your first recording, please click c the blue "Upload" button below. You will upload your second recording in a separate tab of the application.

- · Of a complete coaching session (not edited) lasting between 20 and 60 minutes. Those that exceed 60-minutes will not be scored.
- . From an actual coaching session between you and a paid or pro bono client (not part of coach training). The client may not be a coach unless they are a regular client.
- o In one part. Multiple files for one coaching session will not be reviewed.
- o In MP3 or WMA formats. Video files and other formats will not be accepted.
- · 95 megabytes or less. Use a lower bit rate to decrease file size, if needed.
- o Labeled/named with your name and a number, i.e., JoeSmith1.mp3 and JoeSmith2.mp3.

Once you have uploaded and saved your recording, please click on the "Performance Evaluation - Transcript 1" tab above to continue your application.

**Status: Pending Submission** 

You will need to upload your recording on this page by clicking the "Upload" button.

Once you click the upload button you will be taken to a page where you upload your recording, provide the language of your recording and confirm that you have received permission to use the recording. See next slide for a sample.

### **Performance Evaluation Audio 1 Tab**

#### Choose File No file chosen

Please select the language used in your performance evaluation recording. If your language is not listed, you may submit recordings in that language for review but an English transcript must be provided. Use of an interpreter is not permitted.

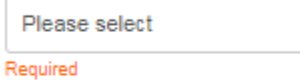

 $\boldsymbol{\mathrm{v}}$ 

 $\Box$ 

By checking this box, I affirm that I have been granted explicit permission by my client to submit this recording of our coaching session to be reviewed only by ICF staff and performance evaluation assessors for the purposes of assessing the quality and methods of my coaching. I further affirm that I have this permission in writing from my client and can make this documentation available to ICF on request. I understand that submitting a recording without the permission of my client is a violation of the ICF Code of Ethics and may result in the denial of an ICF credential and/or other disciplinary actions.

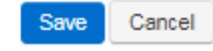

After this, you will then need to click the Performance Evaluation Transcript tab to enter the transcript that goes with this recording.

# **Performance Evaluation Transcript 1 Tab**

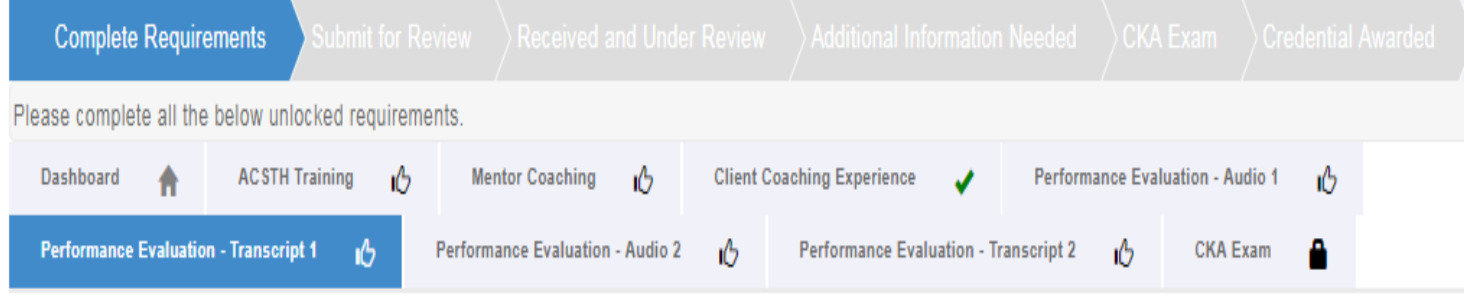

A Locked / Unlocked 10 Completed Q Under Review ● Further Action ◆ Met

#### **Performance Evaluation - Transcript 1**

As part of your ICF PCC Credential application, you are required to submit a transcript to accompany each of your performance evaluation audio recordings, for review by trained ICF assessors. The transcript must be a verbatim, written word-for-word record of the coaching session submitted. Learn more about performance evaluations for IC Credentialing by visiting https://coachfederation.org/performance-evaluations.

Languages

For a listing of languages accepted for the PCC performance evaluation, please visit https://coachfederation.org/performance-evaluations and click on the "PCC" tab.

If a language is not listed, you may submit recordings in that language for review but an English transcript must be provided. Use of an interpreter is not permitted.

To upload the transcript for your first recording, please click on the blue "Upload" button below.

Once you have uploaded and saved your transcript, please click on the "Performance Evaluation - Audio 2" tab above to continue your application and upload your second performance evaluation recording.

**Status: Pending Submission** 

Upload Transcript by clicking the "Upload" button below.

# **Performance Evaluation Audio 2 Tab**

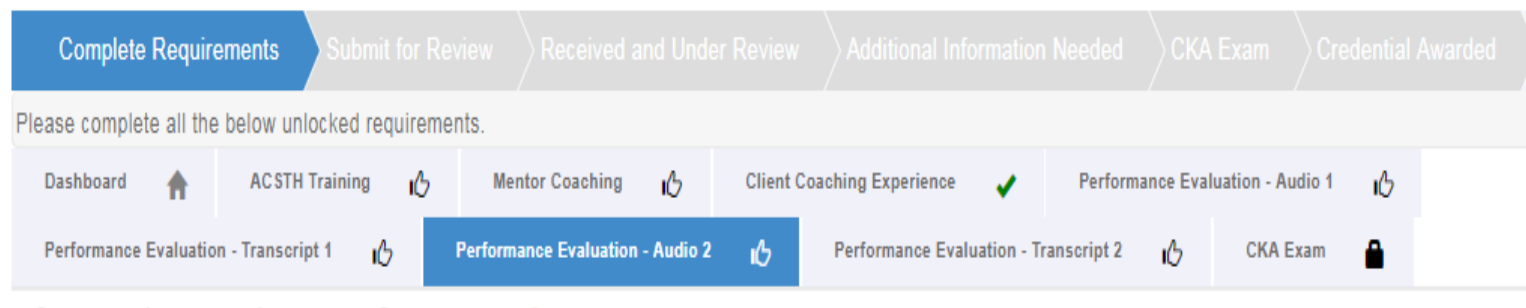

A Locked / Unlocked iÔ Completed Q Under Review ● Further Action ◆ Met

**Performance Evaluation - Audio 2** 

As part of your ICF PCC Credential application, you are required to submit two recordings of coaching sessions (each accompanied by a transcript) for review by trained ICF assessors. Learn more about performance evaluations for ICF Credentialing by visiting https://coachfederation.org/performance-evaluations.

Please upload an audio recording of an actual coaching session between you and a client according to the following guidelines. To upload your second recording, please click on the blue "Upload" button below.

- Of a complete coaching session (not edited) lasting between 20 and 60 minutes. Those that exceed 60-minutes will not be scored.
- . From an actual coaching session between you and a paid or pro bono client (not part of coach training). The client may not be a coach unless they are a regular client.
- o In one part. Multiple files for one coaching session will not be reviewed.
- o In MP3 or WMA formats. Video files and other formats will not be accepted.
- <sup>o</sup> 95 megabytes or less. Use a lower bit rate to decrease file size, if needed.
- o Labeled/named with your name and a number, i.e., JoeSmith1.mp3 and JoeSmith2.mp3.

Once you have uploaded and saved your recording, please click on the "Performance Evaluation - Transcript 2" tab above to continue your application. **Status: Pending Submission** 

You will need to upload your recording on this page by clicking the "Upload" button.

Once you click the upload button you will be taken to a page where you upload your recording, provide the language of your recording and confirm that you have received permission to use the recording. See next slide for a sample.

# **Performance Evaluation Transcript 2 Tab**

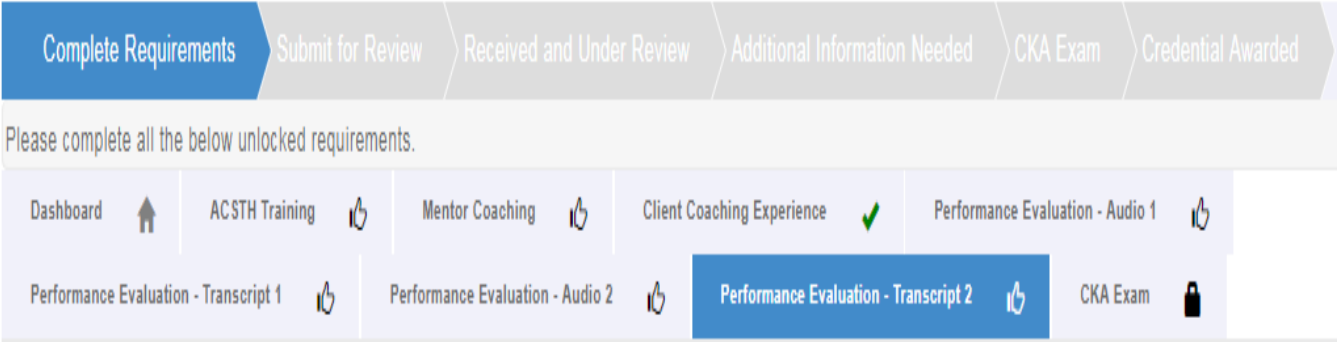

A Locked / Unlocked iÔ Completed Q Under Review ● Further Action ◆ Met

### **Performance Evaluation - Transcript 2**

As part of your ICF PCC Credential application, you are required to submit a transcript to accompany each of your performance evaluation audio recordings, for review by trained ICF assessors. The transcript must be a verbatim, written word-for-word record of the coaching session submitted. Learn more about performance evaluations for IC Credentialing by visiting https://coachfederation.org/performance-evaluations.

### Languages

For a listing of languages accepted for the PCC performance evaluation, please visit https://coachfederation.org/performance-evaluations and click on the "PCC" tab.

If a language is not listed, you may submit recordings in that language for review but an English transcript must be provided. Use of an interpreter is not permitted.

To upload the transcript for your second recording, please click on the blue "Upload" button below.

Once you have uploaded and saved your transcript, please click on the blue "Submit Application" button above to submit your application for ICF review.

Upload Transcript by clicking the "Upload" button below.

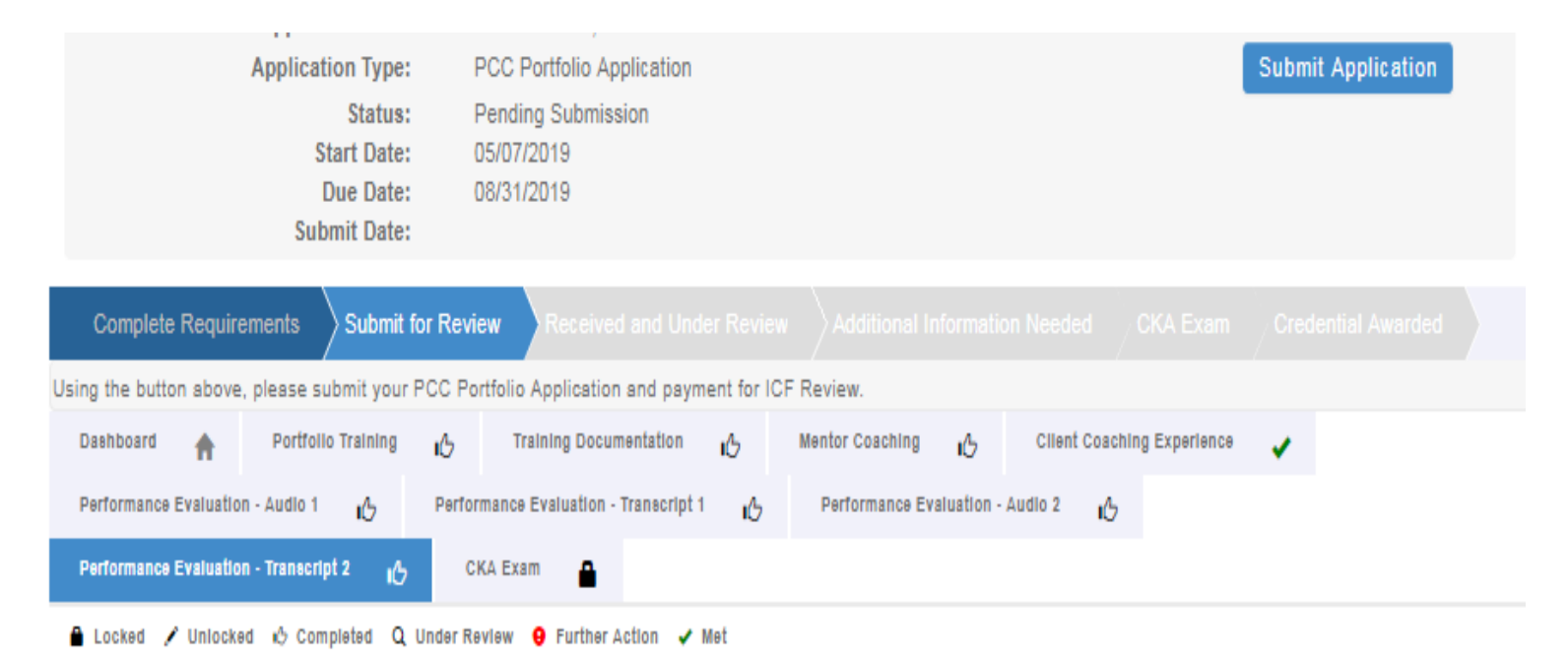

**Performance Evaluation - Transcript 2** 

As part of your ICF PCC Credential application, you are required to submit a transcript to accompany each of your performance evaluation audio recordings, for review by trained ICF assessors. The transcript must be a verbatim, written word-for-word record of the coaching session submitted. Learn more about performance evaluations for ICF Credentialing by visiting https://coachfederation.org/performance-evaluations.

#### Languages

For a listing of languages accepted for the PCC performance evaluation, please visit https://coachfederation.org/performance-evaluations and click on the "PCC" tab.

If a language is not listed, you may submit recordings in that language for review but an English transcript must be provided. Use of an interpreter is not permitted.

Once you have uploaded and saved your transcript, please click on the blue "Submit Application" button above to submit your application for ICF review.

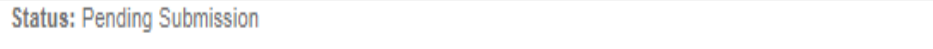

Once you have completed all requirements for the credential (indicated with a 'thumbs up' symbol or green check mark on every tab) with the exception of the CKA Exam, the 'Submit Application' button will populate in the upper right corner and allow you to complete the submission of your application.

ICF Credentialing staff will send you a link to take the CKA exam once we have completed the review of your application.

Candidates who have previously passed the CKA are not required to take the exam again when applying for a new credential.

### ICF Application Submission

**Terms and Conditions** 

I understand that the application fee is non-refundable once submitted. In the event of a medical emergency, we will consider a refund minus a \$50 administrative fee.

To my knowledge I have no pending Ethical Conduct Review (ECR) complaints against my persons, further I am not currently under or subject to investigation, sanctions or remedial action by ICF for a violation of the ICF Code of Ethics. I have read, acknowledge and agree to abide by the ICF Code of Ethics.

As the applicant, it is my responsibility to communicate and validate my qualifications to clearly show that I meet or exceed each of the requirements appropriate for the Credential for which I am applying.

I give permission for ICF to verify my experience and documentation. I understand that ICF will keep all information confidential.

I release any individual from any previous bond of confidentiality, whether explicit or implied, for the purpose of validating my qualifications for an ICF awarded Credential.

I acknowledge that ICF Credential designations are valid for a 3-year period, at which time it is renewable provided I meet the renewal requirements.

I authorize the ICF to share my name and contact information with a third-party test provider for purposes of administering the Coach Knowledge Assessment.

© 1 Agree

Required

To complete the submission process, you will need to agree to the terms and conditions by clicking the "I Agree" button at the bottom of the page.

### ICF Application Submission

### Release of Information for Research & Training

Please indicate below your permission for ICF to use the data provided in this application anonymously for research and training purposes. Pursuant to the ICF Privacy Policy, ICF will not sell, trade or transfer an individual's personal information to any third party or entity.

- Yes, I grant ICF permission to use the data contained in this application anonymously for research and training
- 個 purposes. I understand that ICF will not sell, trade or transfer this information to any third party or entity.
- No, I do not grant ICF permission to use the data contained in this application anonymously for research and training 個 purposes.

**Next** 

Cancel

As part of the submission process, you will be asked for your consent for the data provided in your application anonymously to be used for ICF research and training purposes. Please respond by clicking either the "yes, I grant permission" or "No I do not grant permission" button.

This is completely voluntary. Your response to this question will not affect your candidacy for an ICF credential.

### **ICF Application Submission**

### **Add to Cart**

Product Name: PCC Portfolio Application - Member Price: 675.00 Quantity: 1.00

**Checkout** 

The final step of your application process is to pay for your application. You will need to click "Checkout" to complete this process.

If you have any problems submitting your payment, please contact us at support@coachfederation.org or click the chat feature on the ICF Credential page of our Website.